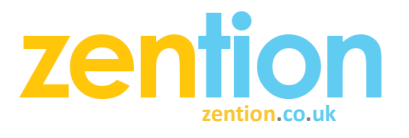

# Git Essential Commands

## **Working with Repositories**

#### *Creating a Repository*

**Command:** git init | **Description:** Initialise (i.e. create) a git repository that can be commited to.

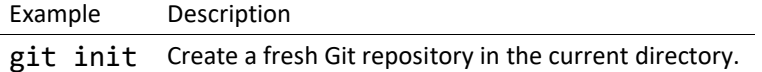

### *Cloning a Repository*

**Command:** git clone | **Description:** Copy a remote git repository to the local filesystem, ready for development.

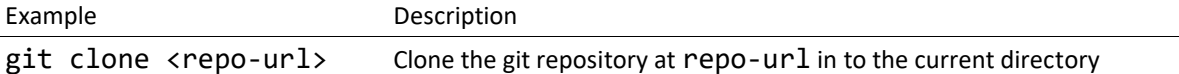

## **Working with Branches**

### *Checking out a specific version of code*

**Command:** git checkout | **Description:** Checkout a specific branch / version of code.

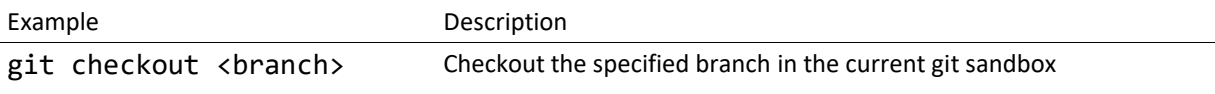

#### *Listing available branches*

**Command:** git branch | **Description:** List, create or delete branches

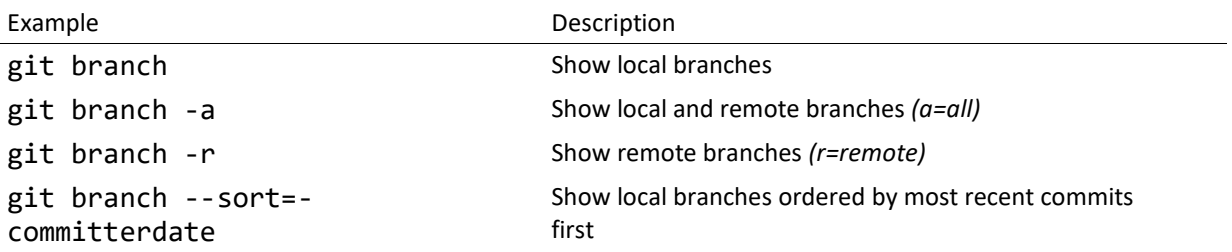

# **Working with Code**

#### *Adding files*

**Command:** git add <file/pattern> | **Description:** Add files to the current changeset

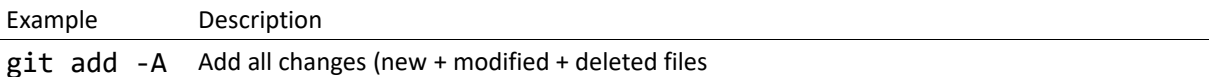

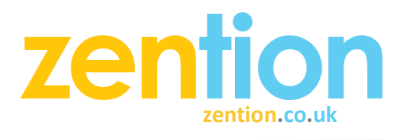

git add . Add all changes except deleted files (new + modified files

git add -u Add all changes except new files (modified + deleted files (i.e. stages already tracked files)

#### *Commiting changes*

**Command:** git commit | **Description:** Commit locally staged changes

Example Description git commit -m "<commit comment>" Commit locally staged changes

### **Interacting with Remote Repositories**

**Command:** git push | **Description:** Push changes to remote upstream repo

Example Description

git push -u origin master Push changes in master branch to upstream origin remote branch